# **UniPi Neuron M50x**

## **Registers – group 1**

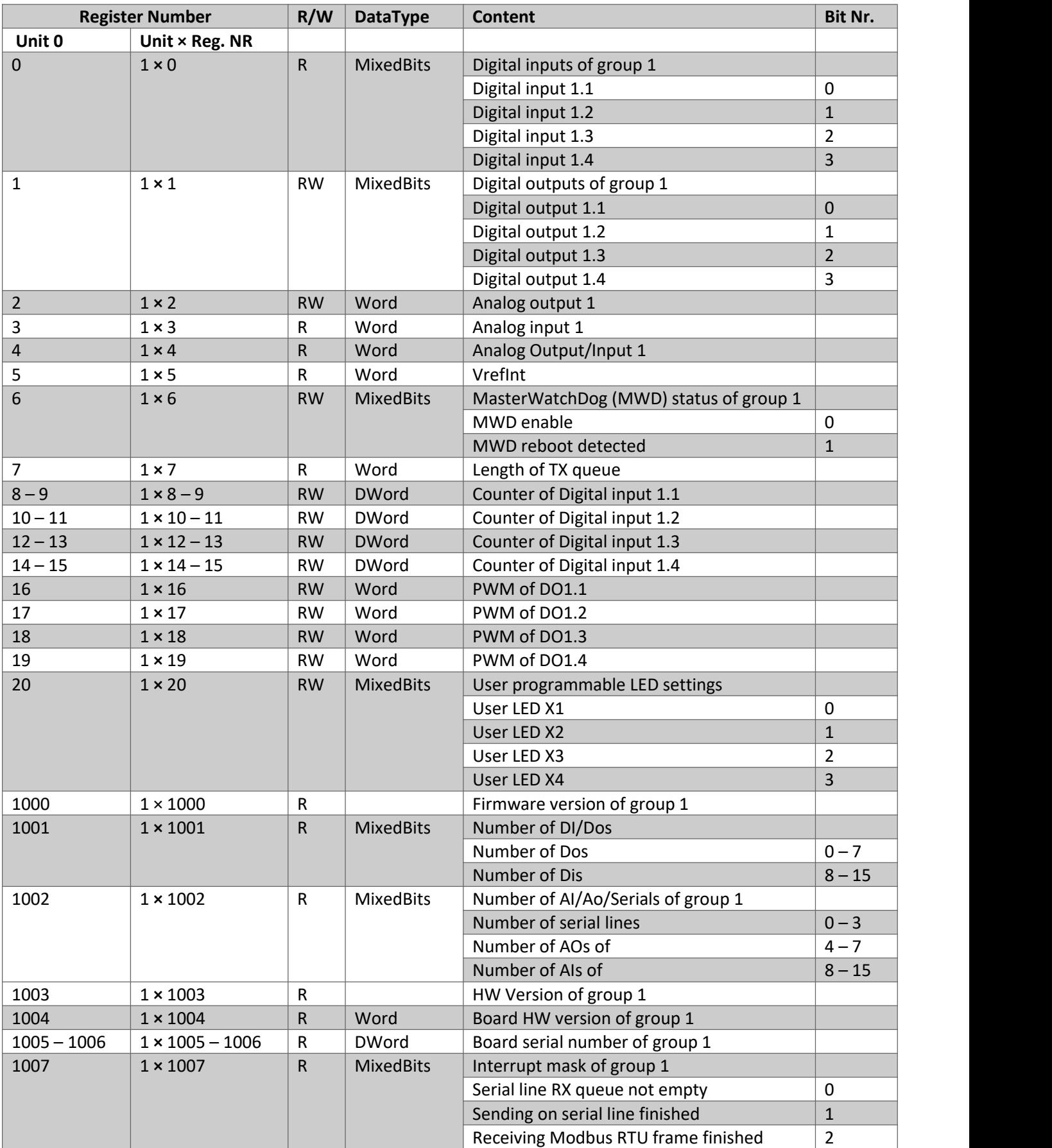

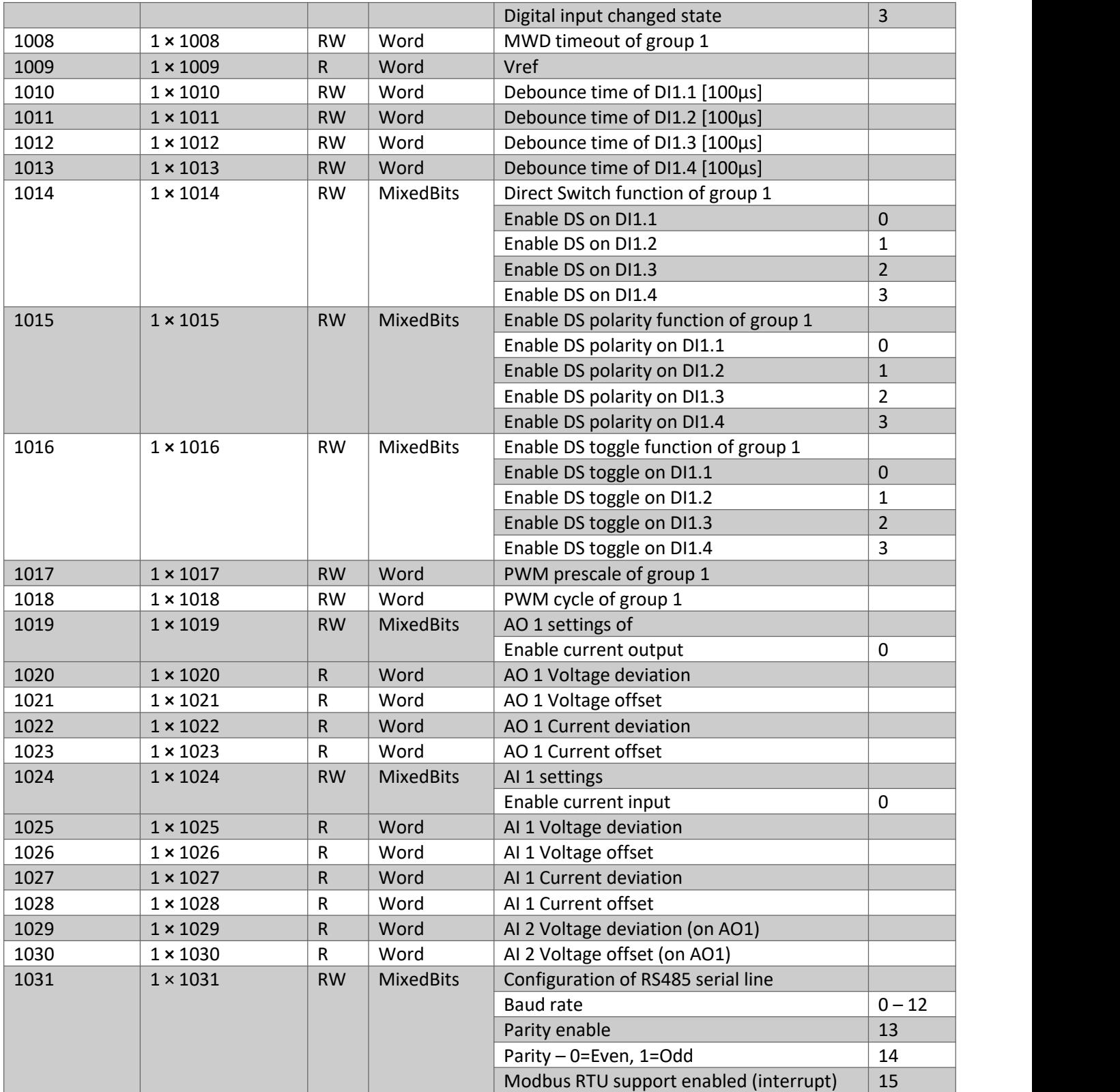

## **Registers – group 2**

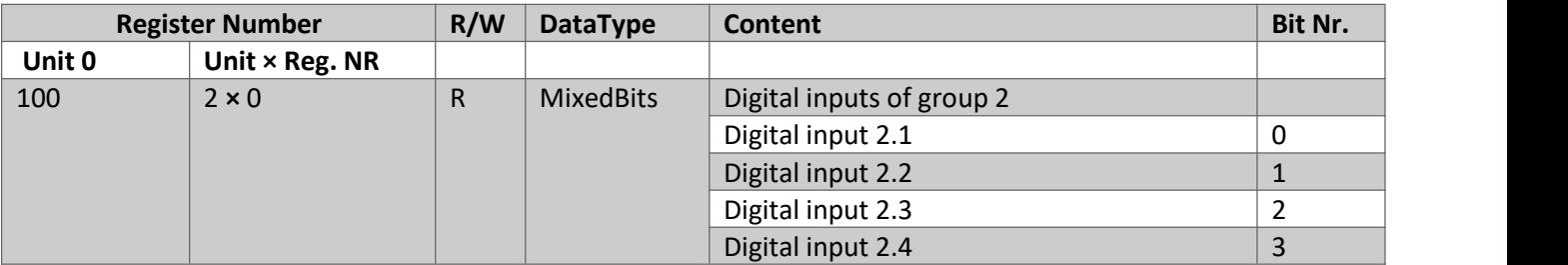

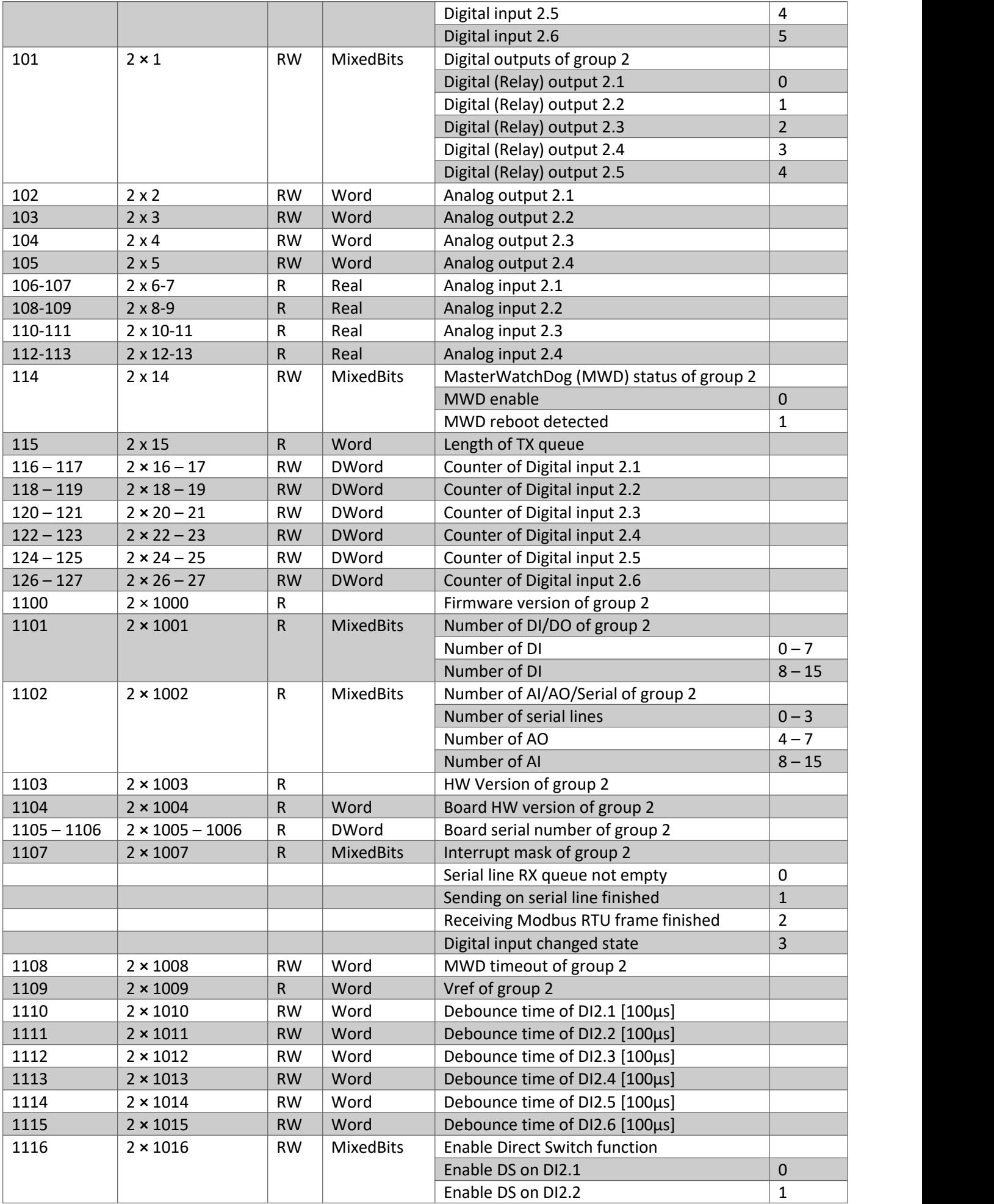

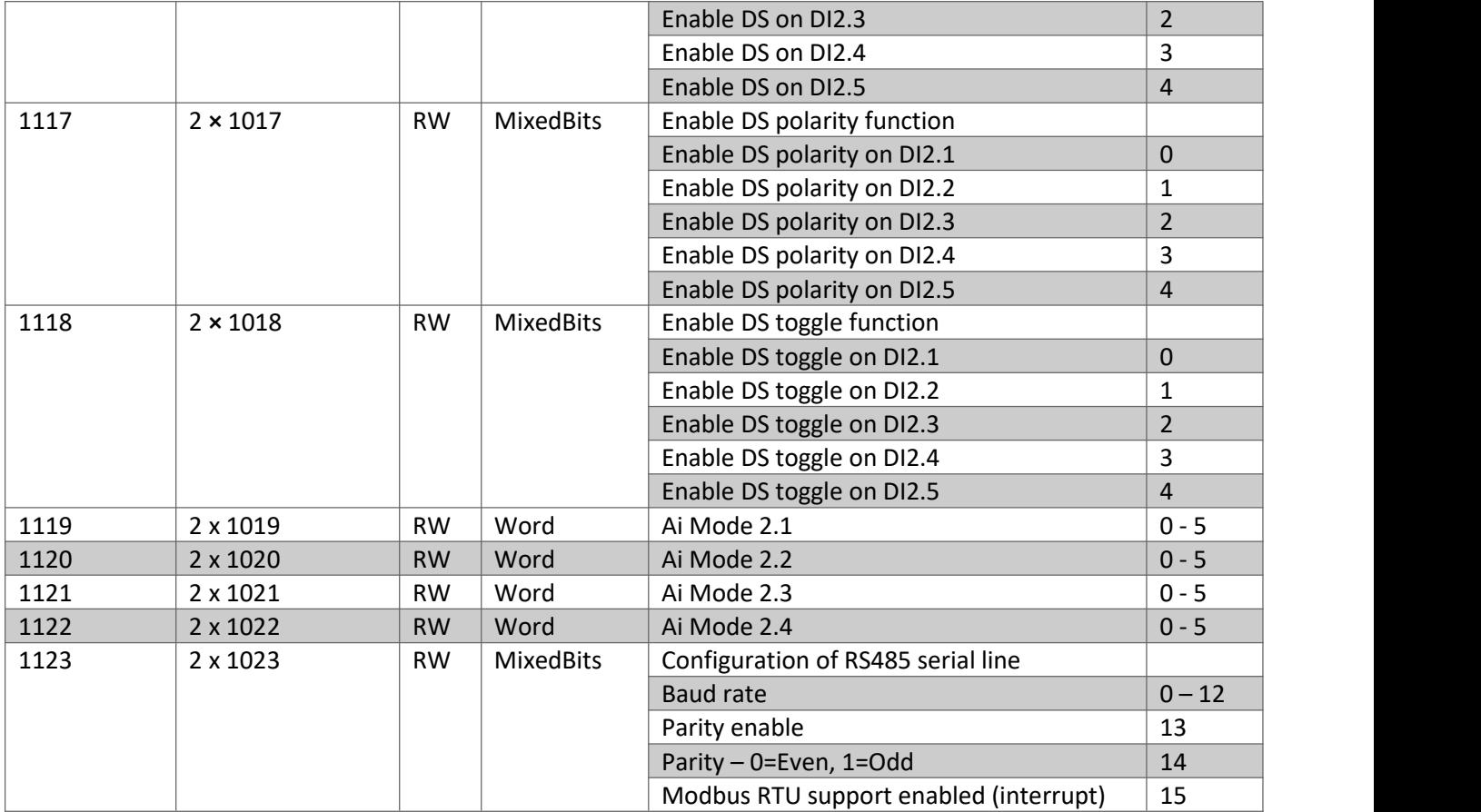

#### **Baud rate configuration**

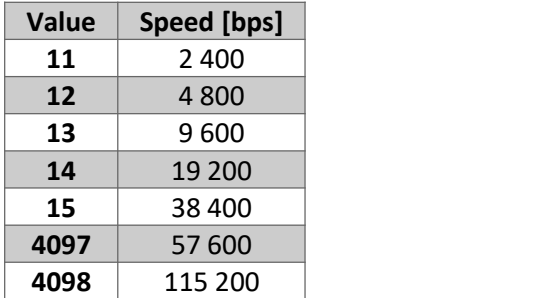

#### **Ai Mode configuration**

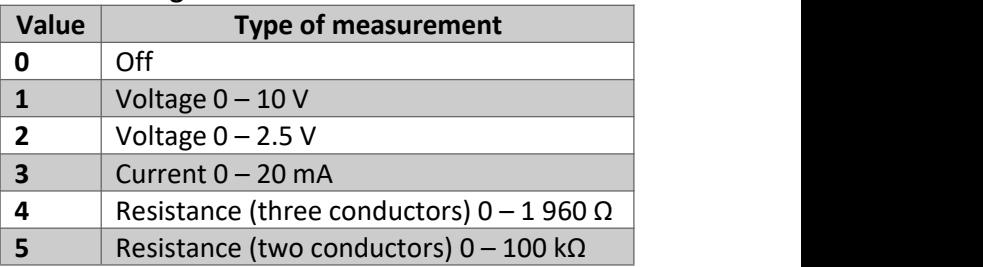

## **Coils – group 1**

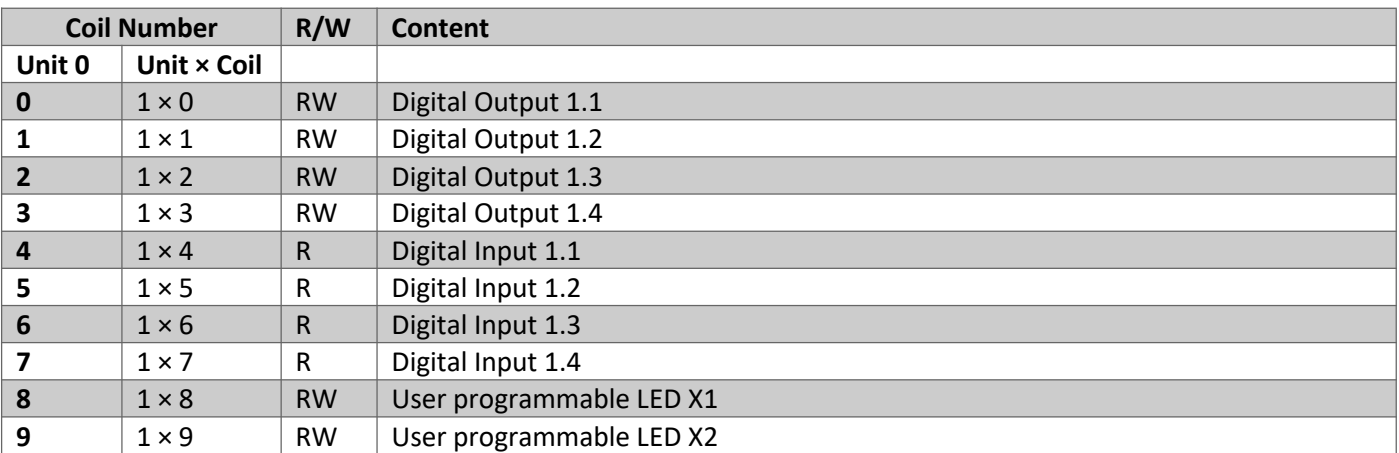

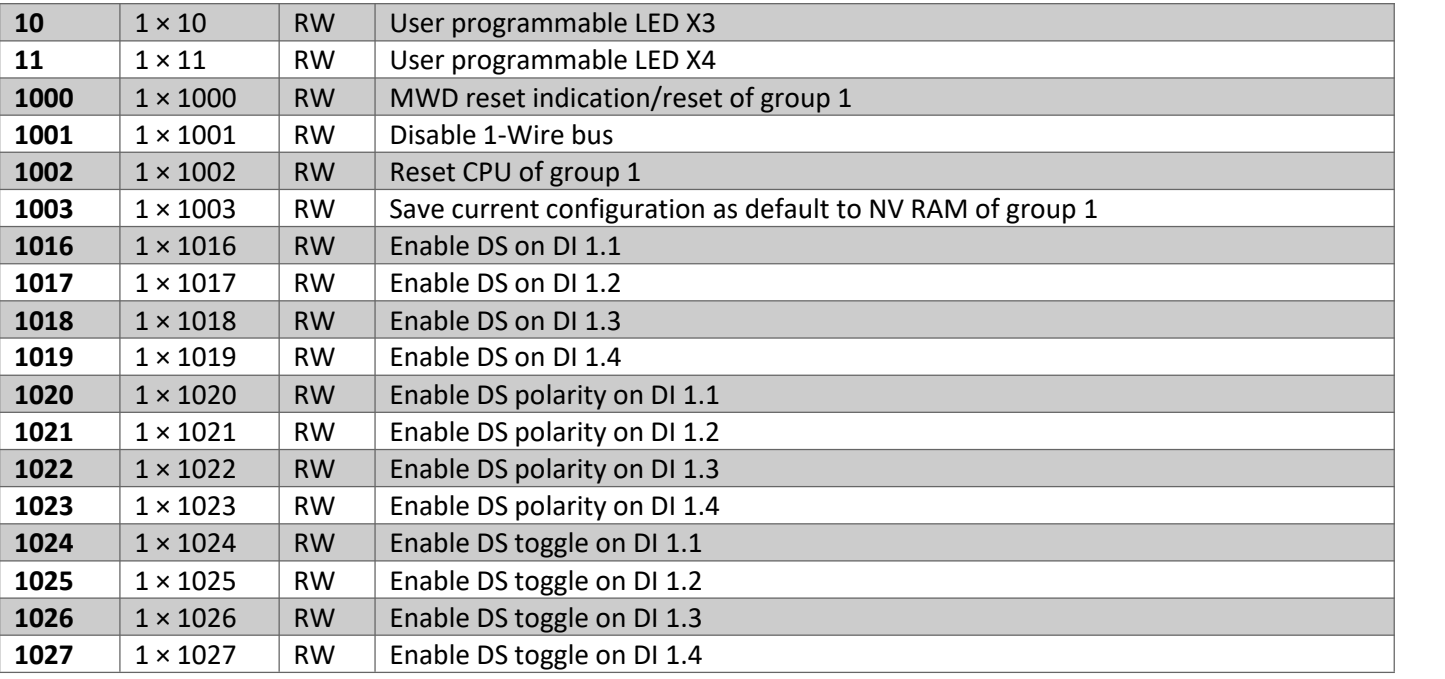

## **Coils – group 2**

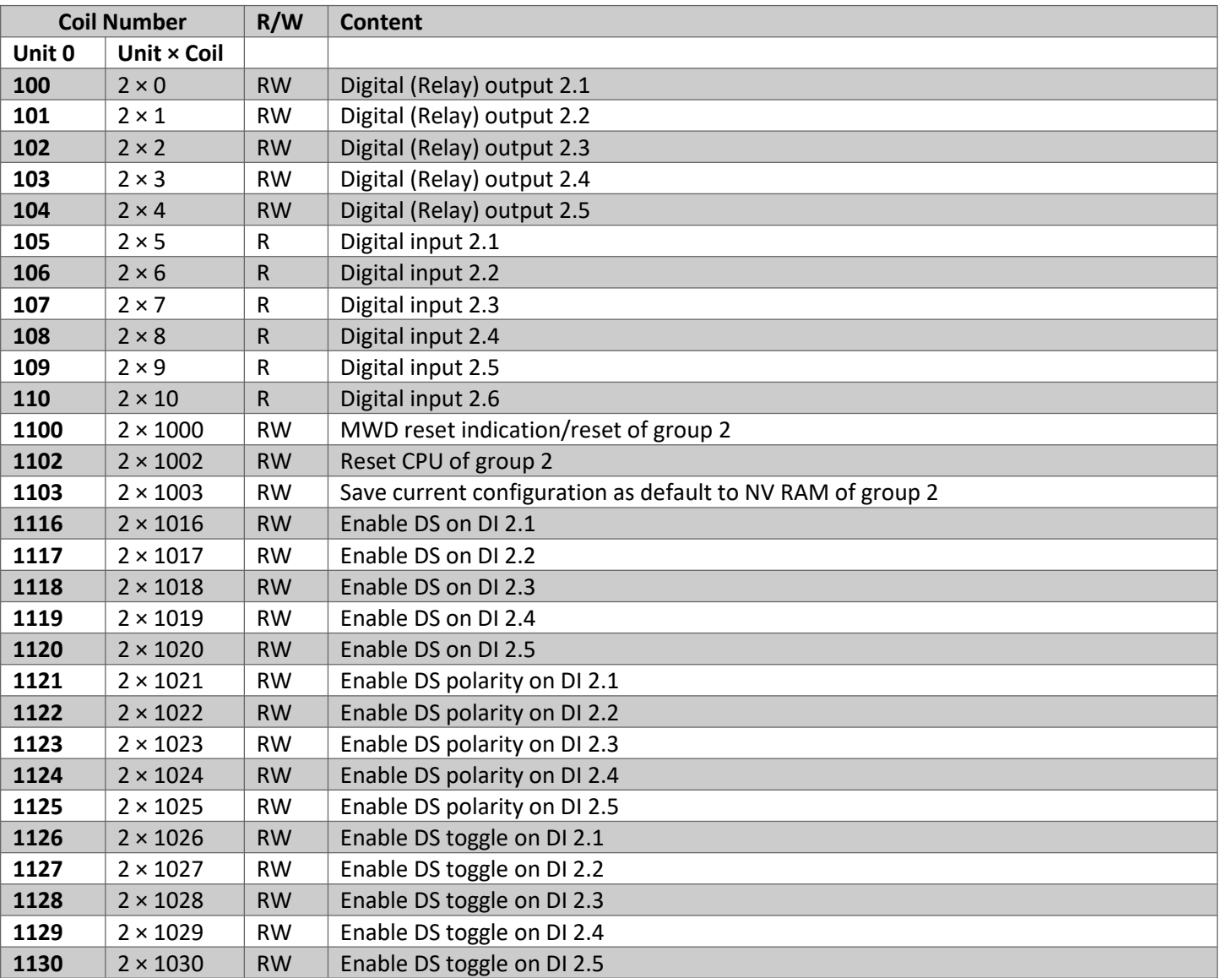